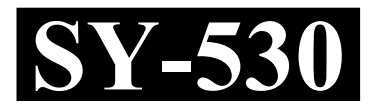

**Reg. No. : ......................................**

**Name : ...........................................**

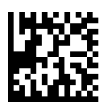

# **SECOND YEAR HIGHER SECONDARY EXAMINATION, MARCH – 2024**

 $Part - III$  Time : 2 Hours

**COMPUTER SCIENCE** Cool-off time : 15 Minutes

Maximum : 60 Scores

## *General Instructions to Candidates :*

- There is a 'Cool-off time' of 15 minutes in addition to the writing time.
- Use the 'Cool-off time' to get familiar with questions and to plan your answers.
- Read questions carefully before answering.
- Read the instructions carefully.
- Calculations, figures and graphs should be shown in the answer sheet itself.
- Malayalam version of the questions is also provided.
- Give equations wherever necessary.
- Electronic devices except non-programmable calculators are not allowed in the Examination Hall.

## *വിദ്യാർത്ഥികൾക്കുള്ള പൊതുനിർദ്ദേശങ്ങൾ* :

- നിർദ്ദിഷ്ട സമയത്തിന് പുറമെ 15 മിനിറ്റ് 'കൂൾ ഓഫ് ടൈം' ഉണ്ടായിരിക്കും.
- $\bullet$  'കൂൾ ഓഫ് ടൈം' ചോദൃങ്ങൾ പരിചയപ്പെടാനും ഉത്തരങ്ങൾ ആസൂത്രണം ചെയ്യാനും ഉപയോഗിക്കുക.
- ഉത്തരങ്ങൾ എഴുതുന്നതിന് മുമ്പ് ചോദ്യങ്ങൾ ശ്രദ്ധാപൂർവ്വം വായിക്കണം.
- നിർദ്ദേശങ്ങൾ മുഴുവനും ശ്രദ്ധാപൂർവ്വം വായിക്കണം.
- കണക്ക് കുട്ടലുകൾ, ചിത്രങ്ങൾ, ഗ്രാഫുകൾ, എന്നിവ ഉത്തരപേപ്പറിൽ തന്നെ ഉണ്ടായിരിക്കണം.
- ചോദ്യങ്ങൾ മലയാളത്തിലും നല്ലിയിട്ടുണ്ട്.
- ആവശ്യമുള്ള സ്ഥലത്ത് സമവാകൃങ്ങൾ കൊടുക്കണം.
- പ്രോഗ്രാമുകൾ ചെയ്യാനാകാത്ത കാൽക്കുലേറ്ററുകൾ ഒഴികെയുള്ള ഒരു ഇലക്ട്രോണിക് ഉപകരണവും പരീക്ഷാഹാളിൽ ഉപയോഗിക്കുവാൻ പാടില്ല.

### Answer any 5 questions from 1 to 6. Each carries 1 score.  $(5 \times 1 = 5)$

- 1. Choose the indirection or value at operator used in  $C++$  from the options given below.
	- (a)  $++$  (b) \*
	- (c) & (d) +
- 2. Which of the following is used for creating controls in a form in HTML ?
	- (a)  $\langle \text{TABLE} \rangle$  (b)  $\langle \text{OL} \rangle$
	- (c)  $\langle \text{INPUT} \rangle$  (d)  $\langle \text{FRAME} \rangle$
- 3. Name the type of web hosting in which client leases the entire webserver and it's resources.
- 4. The smallest unit of stored data in DBMS is called  $\qquad \qquad$ .
- 5. The full form of DML is .
- 6. Legal right given to the creators for an original work is
	- (a) Geographical indication (b) Trademark
	- (c) Copyright (d) Industrial design

#### Answer any 9 questions from 7 to 18. Each carries 2 scores.  $(9 \times 2 = 18)$

- 7. Write the syntax for the following :
	- (a) Declaration of pointer variable in C++.
	- (b) Dynamic memory allocation in C++.
- 8. Define the term self-referential structure. Give example.

1 മുതൽ 6 വരെയുള്ള ഏതെങ്കിലും 5 ചോദ്യങ്ങൾക്ക് ഉത്തരമെഴുതുക. 1 സ്കോർ  $\alpha$ ീതം. (5 × 1 = 5)

- 1. താഴെക്കൊടുത്തിരിക്കുന്നവയിൽ നിന്നും  $C++$  ൽ ഉപയോഗിക്കുന്ന വാല്യൂഅറ്റ് അല്ലെങ്കിൽ ഇൻഡയറക്ഷൻ ഓപ്പറേറ്റർ തിരഞ്ഞെടുക്കുക.
	- (a)  $++$  (b) \*
	- (c) & (d) +
- 2. HTML ലിലെ ഒരു ഫോമിൽ കൺട്രോളുകൾ ഉൾപ്പെടുത്താൻ ഉപയോഗിക്കുന്ന ടാഗ് താഴെ കൊടുത്തിരിക്കുന്നവയിൽ ഏതാണ് ?
	- (a)  $\langle \text{TABLE} \rangle$  (b)  $\langle \text{OL} \rangle$
	- (c)  $\langle \text{INPUT} \rangle$  (d)  $\langle \text{FRAME} \rangle$
- 3. ഒരു വെബ് സെർവറും അനുബന്ധ റിസേറ്റഴ്യുകളും മുഴുവനായും ക്ലയന്റ് പാട്ടത്തിനെടുത്ത് ഉപയോഗിക്കുന്ന തരം ഹോസ്റ്റിംഗിന്റെ പേര് എഴുതുക.
- 4. DBMS ൽ സ്റ്റോർ ചെയ്യപ്പെടുന്ന ഡാറ്റയുടെ ഏറ്റവും ചെറിയ ഘടകത്തെ എന്നു വിളിക്കുന്നു.
- 5. DML ന്റെ പൂർണ്ണരൂപം \_\_\_\_\_\_\_\_\_ ആണ്.
- 6. നിർമ്മിക്കുന്നയാൾക്ക് അയാളുടെ നിർമ്മിതിയിൻ മേൽ നൽകപ്പെടുന്ന നിയമ അവകാശമാണ്.
	- (a) ജോഗ്രഫിക്കൽ ഇൻഡിക്കേഷൻ
	- $(b)$  ട്രേഡ് മാർക്ക്
	- $(c)$  കോപ്പി റൈറ്റ്
	- (d) ഇൻഡസ്രിയൽ ഡിസൈൻ

**7 18 9 . 2**  $\alpha$ ീതം. (9 × 2 = 18)

- 7. താഴെ കൊടുത്തിരിക്കുന്നവയുടെ സിന്റാക്സ് എഴുതുക.
	- $(a)$   $C++$  ലെ ഒരു പോയിന്റർ വേരിയബിൾ ഡിക്ലയർ ചെയ്യുന്നതിന്
		- (b)  $C++$  ൽ ഡൈനാമിക് മെമ്മറി അലോക്കേഷൻ ചെയ്യുന്നതിന്
- 8. സെൽഫ് റഫറൻഷൃൽ സ്രക്ചർ എന്ന പദം നിർവചിക്കുക. ഉദാഹരണം എഴുതുക.
- 9. Write any two advantages of using OOP.
- 10. Name any four operations on data structures.
- 11. What do you mean by stack overflow and stack underflow ?
- 12. Define the following terms :
	- (a) HTTPS
	- (b) Software ports
- 13. Name any four attributes of <TD>tag.
- 14. Write the HTML code for the following :
	- (a) To create an email hyperlink to dhsekerala@gmail.com
	- (b) To insert a video file video 1.mp4 in the webpage
- 15. Write the names of the following :
	- (a) Operator used for adding two strings in JavaScript.
	- (b) Function used in JavaScript to convert string type data containing numbers to number data type.
- 16. Define the term data independence. What are the different levels of data independence ?
- 17. Write any two advantages of parallel computing.
- 18. Write short note on cloud computing.

- 9. OOP ന്റെ ഏതെങ്കിലും രണ്ട് ഗുണങ്ങൾ എഴുതുക.
- 10. ഡാറ്റ സ്രക്ചറുകളുടെ മേലുള്ള ഏതെങ്കിലും നാല് ഓപ്പറേഷനുകളുടെ പേര് എഴുതുക.
- 11. സ്റ്റാക്ക് ഓവർഫ്ലോ, സ്റ്റാക്ക് അണ്ടർ ഫ്ലോ എന്നാൽ എന്ത് ?
- ി $2.$  താഴെ കൊടുത്തിരിക്കുന്ന പദങ്ങൾ നിർവചിക്കുക.
	- (a) HTTPS
	- (b) സോഫ്റ്റവെയർ പോർട്ടുകൾ
- 13.  $\langle$ TD> ടാഗിന്റെ ഏതെങ്കിലും നാല് ആട്രിബ്യൂട്ടുകളുടെ പേര് എഴുതുക.
- $14.$  താഴെക്കൊടുത്തിരിക്കുന്നവയ്ക്കുള്ള  $HTML$  കോഡ് എഴുതുക.
	- (a)  $dhsekerala@gmail.com$  ലേക്കുള്ള ഒരു ഇമെയിൽ ഹൈപ്പർ ലിങ്ക് നിർമ്മിക്കാൻ
	- (b) video1.mp4 എന്ന വീഡിയോ ഫയൽ വെബ്പേജിൽ ഉൾപ്പെടുത്താൻ
- $15.$  താഴെക്കൊടുത്തിരിക്കുന്നവയുടെ പേര് എഴുതുക.
	- (a) ജാവ സ്ക്രിപ്റ്റിൽ രണ്ട് സ്രിങ്ങുകളെ കൂട്ടിയോജിപ്പിക്കാൻ ഉപയോഗിക്കുന്ന ഓപ്പറേറ്റർ
	- (b) നമ്പറുകൾ അടങ്ങിയ സ്പ്രിംഗ് ഡാറ്റയെ നമ്പർ ഡാറ്റാ ടൈപ്പ് ആക്കാൻ ഉപയോഗിക്കുന്ന ജാവാസ്ക്രിപ്റ്റിലെ ഫംഗ്ഷൻ.
- $16.$  ഡേറ്റ ഇൻഡിപെൻഡൻസ് എന്ന പദം നിർവചിക്കുക. വിവിധ തരം ഡാറ്റാ ഇൻഡിപെൻഡൻസുകൾ ഏതെല്ലാം.
- 17. പാരലൽ കമ്പ്യൂട്ടിങ്ങിന്റെ ഏതെങ്കിലും രണ്ട് ഗുണങ്ങൾ എഴുതുക.
- 18. ക്ലൗഡ് കമ്പ്യൂട്ടിങ്ങിനെ പറ്റി ഒരു ലഘു വിവരണം എഴുതുക.

**SY-530 5 P.T.O.**

### Answer any 9 questions from 19 to 29. Each carries 3 scores.  $(9 \times 3 = 27)$

- 19. Compare Arrays and Structures.
- 20. Define the following OOP terms :
	- (a) Data Abstraction
	- (b) Inheritance
	- (c) Function overloading
- 21. Write short note on :
	- (a) Linked list
	- (b) Circular Queue
	- (c) Stack
- 22. Differentiate client side scripting and server side scripting.
- 23. Write the HTML code to display the following list :
	- 1. Input devices
		- Keyboard
		- Mouse
		- Scanner
	- 2. Output devices
		- Monitor
		- Printer
- 24. Name the following :
	- (a) Built-in function used in JavaScript to get the character at a particular position in a string.
	- (b) Built-in function in JavaScript used to check whether a value is number or not.
	- (c) Data type used in JavaScript for representing true or false values.

19 മുതൽ 29 വരെയുള്ള ഏതെങ്കിലും 9 ചോദൃങ്ങൾക്ക് ഉത്തരമെഴുതുക. 3 സ്കോർ  $\alpha$ ീതം.  $(9 \times 3 = 27)$ 

- 19. അറെ സ്രക്ചറുകൾ എന്നിവ താരതമ്യം ചെയ്യുക.
- $20.$  താഴെ കൊടുത്തിരിക്കുന്ന OOP പദങ്ങൾ നിർവചിക്കുക:
	- (a)
	- $(b)$  ഇൻഹെറിറ്റൻസ്
	- (c) ഫംഗ്ഷൻ ഓവർലോഡിങ്
- 21. ലഘു വിവരണം എഴുതുക.
	- $(a)$  ellങ്ക്ഡ് ell $g$ സ്
	- (b) സർക്കുലർ ക്യൂ
	- $(c)$  സ്റ്റാക്ക്
- 22. . ക്ലൈന്റ് സൈഡ് സ്ക്രിപ്റ്റിംഗ്, സെർവർ സൈഡ് സ്ക്രിപ്റ്റിംഗ് എന്നിവ താരതമ്യം ചെയ്യുക.
- 23. താഴെ കൊടുത്തിരിക്കുന്ന ലിസ്റ്റ് പ്രദർശിപ്പിക്കാനുള്ള HTML കോഡ് എഴുതുക.
	- 1. Input devices
		- Keyboard
		- **Mouse**
		- **Scanner**
	- 2. Output devices
		- **Monitor**
		- **Printer**
- 24. താഴെ കൊടുത്തിരിക്കുന്നവയുടെ പേര് എഴുതുക.
	- (a) ഒരു സ്രിങ്ങിൽ നിശ്ചിത സ്ഥാനത്തുള്ള ക്യാരക്ടർ ലഭിക്കാൻ ഉപയോഗിക്കുന്ന ജാവാ സ്ക്രിപ്റ്റിലെ ബിൽറ്റ് ഇൻ ഫംഗ്ഷൻ.
	- (b) തന്നിരിക്കുന്ന വാല്യൂ നമ്പർ ആണോ അല്ലയോ എന്ന് കണ്ടെത്താൻ ഉപയോഗിക്കുന്ന ജാവസ്ക്രിപ്റ്റിലെ ബിൽറ്റ് ഇൻ ഫംഗ്ഷൻ.
	- (c) ട്രൂ അല്ലെങ്കിൽ ഫാൾസ് എന്നീ വാല്യൂകളെ സൂചിപ്പിക്കാൻ ഉപയോഗിക്കുന്ന ജാവാ സ്ക്രിപ്റ്റിലെ ഡാറ്റ ടൈപ്പ്.

25. Consider the following JavaScript code to find the sum of numbers upto a given limit. Fill the blanks.

\_\_\_\_\_\_\_\_ sumLimit( ) {  $sum = 0$ , i, limit;  $limit =$ \_\_\_\_\_\_\_\_\_ (document. frmSum.txtLimit. \_\_\_\_\_\_\_\_\_);  $(i = 1; i \le l$  limit;  $i++)$  $sum += i;$ document.frmSum.txtSum. = sum; }

- 26. Briefly explain the following terms :
	- (a) Free hosting
	- (b) CMS
	- (c) Responsive web design
- 27. Briefly explain any three aggregate or column functions in SQL.
- 28. Write SQL queries for the following :
	- (a) To create a table with the following fields Employee name Designation Basic pay DA Gross pay
	- (b) To display all employees whose Basic pay is more than 50,000.
	- (c) To update the DA of employees whose designation is manager to 20% of Basic pay.
- 29. Explain briefly about any three core data types in PHP.

25. തന്നിരിക്കുന്ന ലിമിറ്റ് വരെയുള്ള നമ്പറുകളുടെ തുക കാണുന്നതിനായി താഴെ കൊടുത്തിരിക്കുന്ന ജാവാ സ്രിപ്പ് കോഡ് പരിഗണിക്കുക. വിട്ടുപോയവ പുരിപ്പിക്കുക.

sumLimit() {  $sum = 0$ , i, limit;  $limit =$ \_\_\_\_\_\_\_\_\_ (document. frmSum.txtLimit. \_\_\_\_\_\_\_\_\_);  $(i = 1; i \le \text{limit}; i++)$  $sum += i;$ document.frmSum.txtSum. \_\_\_\_\_\_\_ = sum; }

- 26. താഴെപ്പറയുന്ന പദങ്ങൾ ചുരുക്കി വിവരിക്കുക
	- (a) ഫ്രീ ഹോസ്റ്റിങ്
	- (b) CMS
	- (c) റെസ്പോൺസിവ് വെബ് ഡിസൈൻ
- 27. SQL ലിലുള്ള ഏതെങ്കിലും മൂന്ന് അഗ്രഗേറ്റ് അല്ലെങ്കിൽ കോളം ഫംഗ്ഷനുകൾ ചുരുക്കി വിവരിക്കുക.
- $28.$  താഴെ കൊടുത്തിരിക്കുന്നവയ്ക്കായുള്ള SQL query എഴുതുക.
	- (a) താഴെ കൊടുത്തിരിക്കുന്ന ഫീൽഡുകളോട് കൂടിയ ഒരു ടേബിൾ നിർമിക്കുന്നതിന് Employee name Designation Basic pay DA Gross pay
	- $(b)$  50,000 ൽ അധികം Basic pay ഉള്ള എല്ലാ എംപ്ലോയീസിന്റെയും വിവരങ്ങൾ ഡിസ്പ്ലേ ചെയ്യാൻ
	- (c) Manager എന്ന Designation ഉള്ള എല്ലാ എംപ്ലോയീസിന്റേയും DA, Basic pay യുടെ 20% ആയി പുതുക്കുന്നതിന്.
- 29. PHP യിലുള്ള ഏതെങ്കിലും മൂന്ന് കോർ ഡാറ്റ ടൈപ്പുകളെ പറ്റി ചുരുക്കി വിവരിക്കുക.

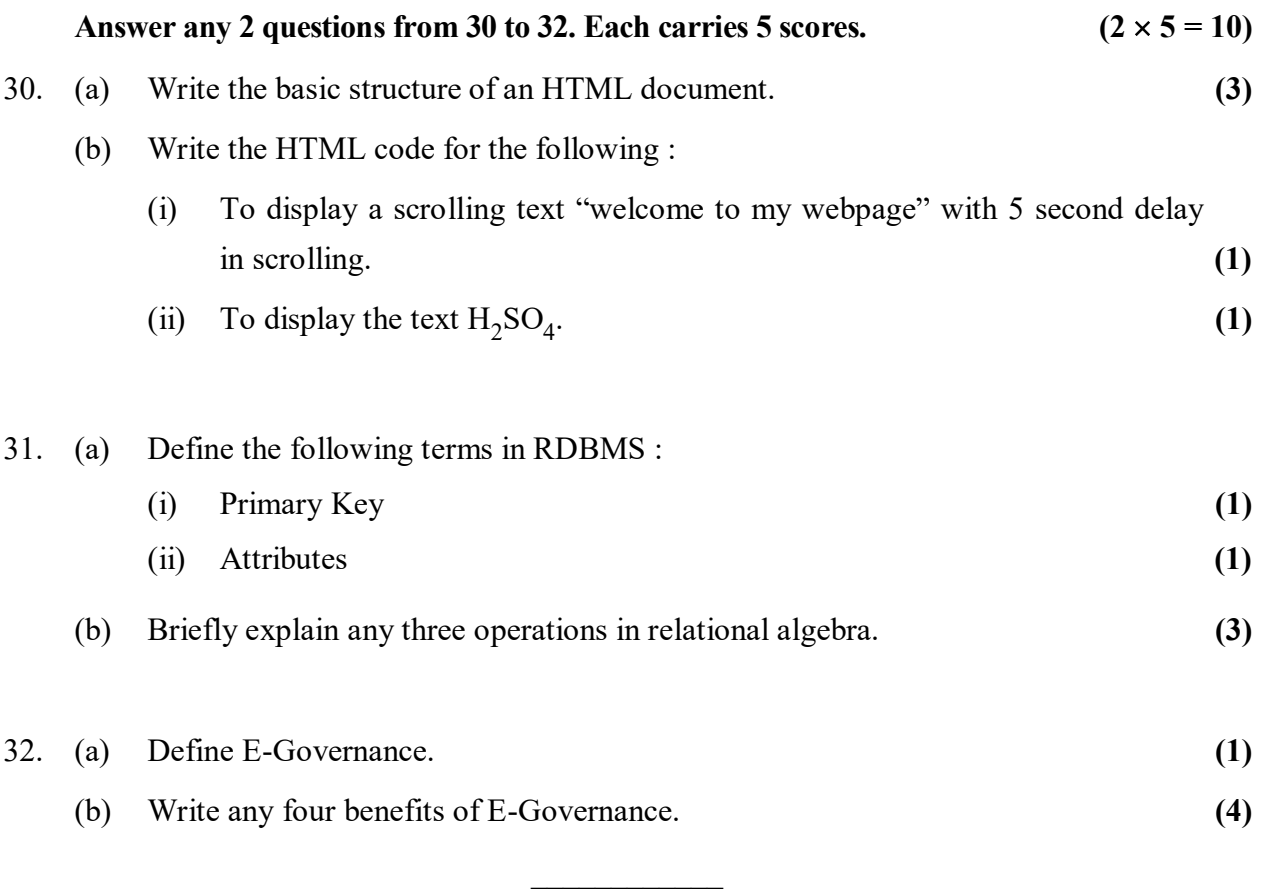

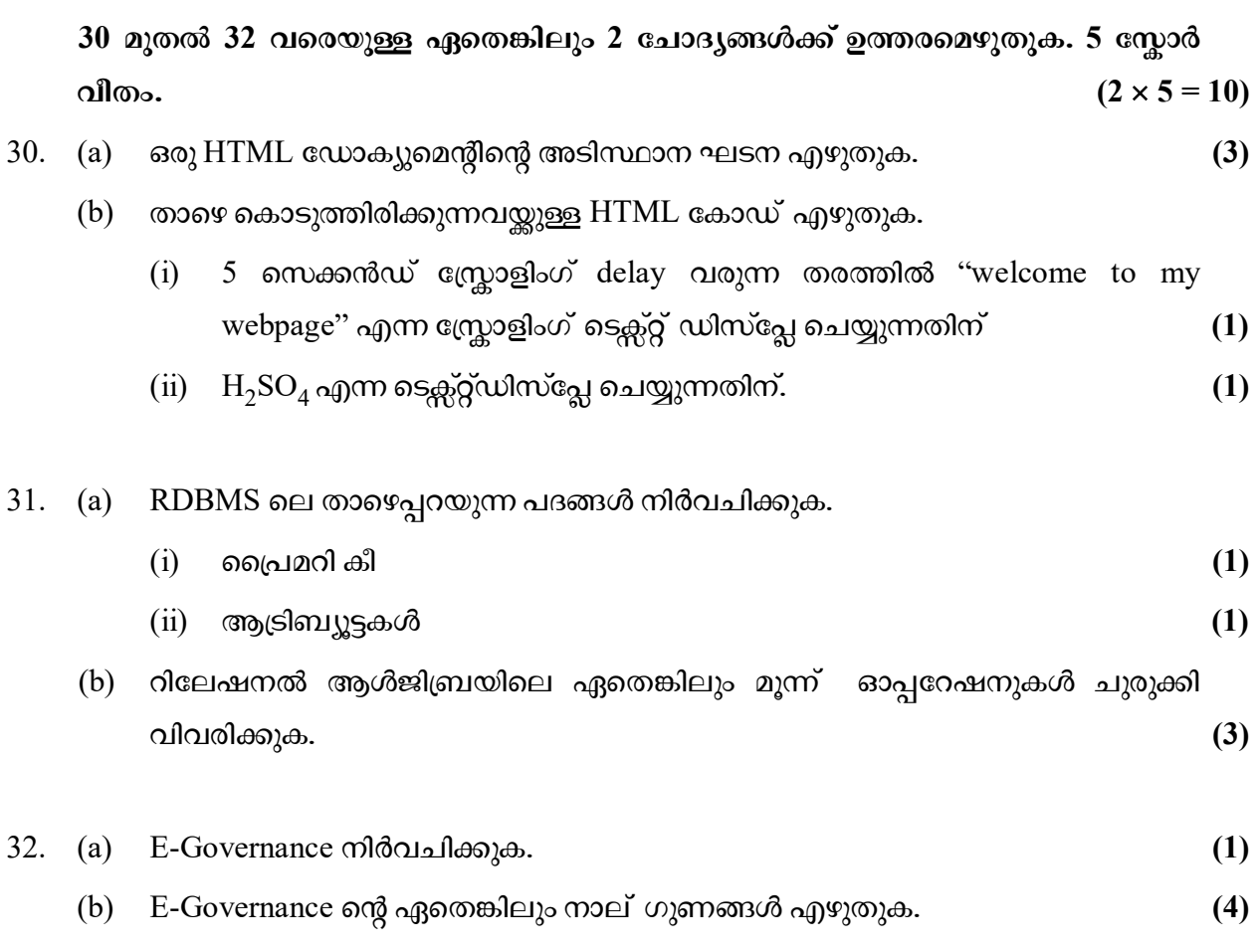

 $\overline{\phantom{a}}$  . The set of the set of the set of the set of the set of the set of the set of the set of the set of the set of the set of the set of the set of the set of the set of the set of the set of the set of the set o